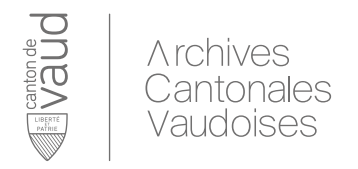

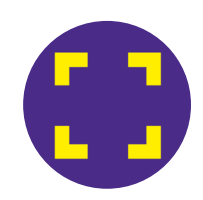

# Référentiel de gouvernance documentaire : une Démarche

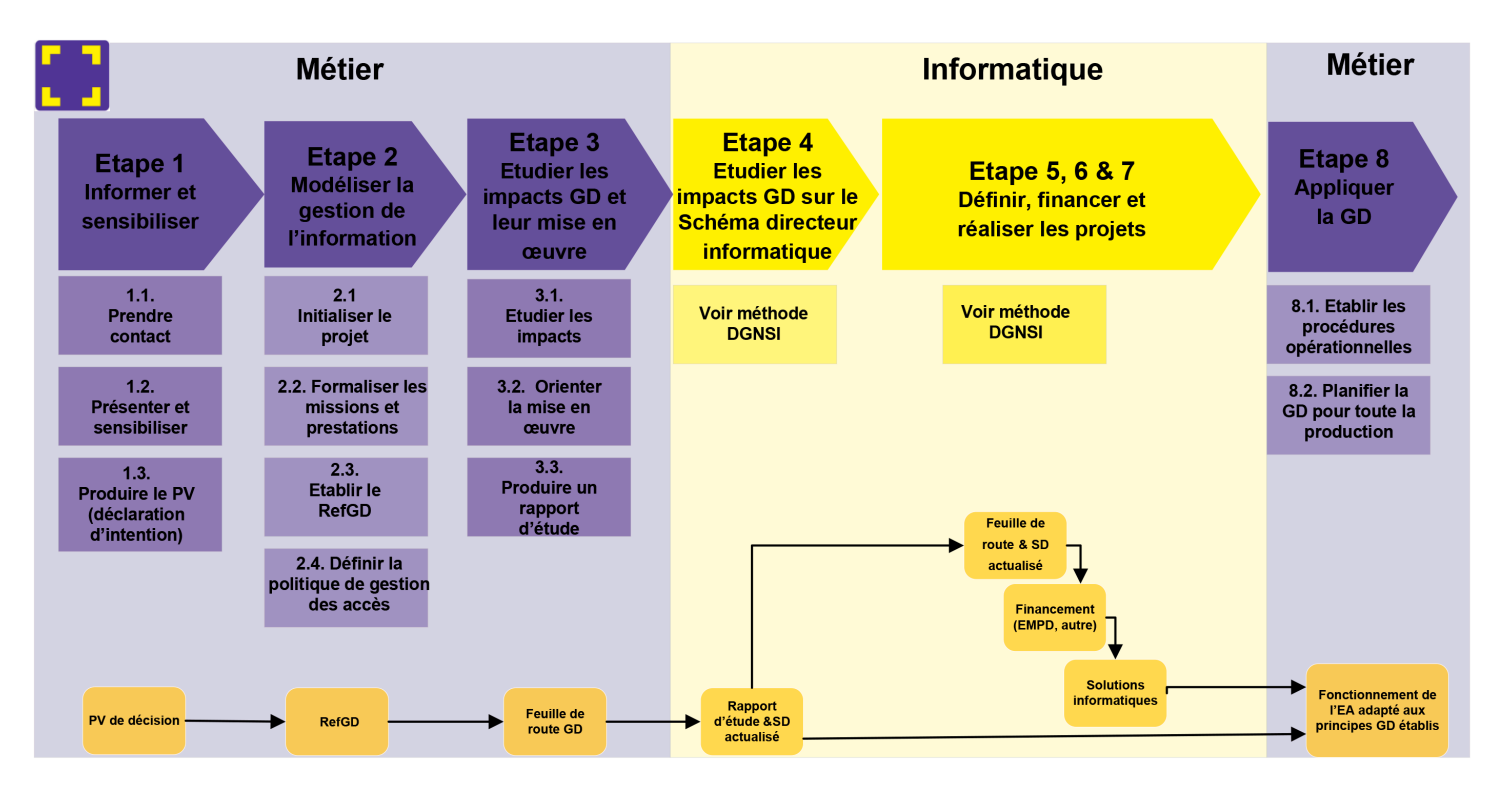

GD : gouvernance documentaire RefGD : référentiel de gouvernance documentaire SD : schéma directeur informatique

# **Etape 2.1 : Initialiser le projet**

#### **Objectif**

Définir le planning, les ressources nécessaires, ainsi que la structure du projet.

# Comment ?

- Constituer une équipe de projet ayant des connaissances métier suffisantes à la coproduction des livrables ;
- Nommer les membres du COPIL à même de valider les livrables ;
- Etablir une évaluation de la charge de travail et un planning tenant compte des ressources à disposition ;

- Suivre la formation CEP « Introduction à la gouvernance documentaire et au logiciel ArchiClass ». Il s'agit d'un prérequis pour obtenir le logiciel ArchiClass et prendre connaissance des principes GD (conseillé pour le·a chef·fe de projet et la personne préposée aux archives) ;

- Contacter les ACV.

#### Livrables :

- Plan de projet explicitant le déroulement du projet (qui ? quoi ? comment ? quand ?) **;**
- Information de lancement aux ACV.

Décision d'étape : La direction de l'entité administrative (EA) comprend les enjeux et les impacts de la gouvernance documentaire. Elle est prête à porter le projet et les changements qu'il induira sur le fonctionnement de l'EA.

Validation du plan de projet et lancement de l'étape 2.

# **Etape 2.2 : Formaliser les missions et prestations de l'EA**

### **Objectif**

Recenser l'ensemble des prestations et activités réalisées dans l'EA, et les structurer par mission et processus.

### Comment ?

- Etablir un état des lieux et rechercher les documents de référence (ex : schéma directeur informatique, cartographie des processus « MEGA », lois métier, description des missions sur intranet, etc.) ;

- Analyser l'existant à travers des interviews et/ou ateliers ;
- Consulter les archives cantonales via un·e chargé·e de projet (archiviste d'unité et/ou records manager) ;
- S'appuyer sur le support de conception.

#### **Livrables**

- Vue d'ensemble des processus ;
- Tableau exhaustif des prestations et activités de l'EA.

Décision d'étape : Validation des livrables par le COPIL et les archives cantonales. Lancement de l'étape 3.

# **Etape 2.3 : Elaborer le référentiel de gouvernance documentaire (RefGD)**

#### **Objectif**

Reporter les prestations et activités délivrées par l'EA dans le logiciel ArchiClass, et formaliser les métadonnées et règles de gestion GD.

# Comment ?

- Analyser les activités afin de décliner les processus par type d'affaire ;
- Consulter l'archiviste répondant aux ACV et le/la juriste de l'EA pour définir les métadonnées ;
- Etudier les besoins de l'EA en matière de bonnes pratiques de gouvernance documentaire en prenant compte des nécessités de l'entité (gestion, partage, diffusion, etc.) ;
- S'appuyer sur le support de conception.

#### Livrables :

- Référentiel de gouvernance documentaire (RefGD), constitué d'un plan de classement et des métadonnées, réalisé dans le logiciel ArchiClass ;

- Directive interne de gouvernance documentaire et instruction de travail.

Décision d'étape : Soumission des livrables au COPIL, puis aux ACV et enfin, à la DGNSI pour préavis. Si les trois entités émettent un préavis positif, lancement de l'étape 4.

# **Etape 2.4 : Définir la politique de gestion des accès (selon nécessité)**

### **Objectif**

Définir les droits d'accès, en fonction du plan de classement et en regard des contraintes de la protection des données, de la culture de l'EA et de son organisation.

### Comment ?

- Consulter la hiérarchie pour connaitre les principes de partage d'information ;
- Tenir compte des obligations liés à la protection des données ;
- Tenir compte des obligations DGNSI et des outils ;
- Identifier les groupes d'acteurs de l'EA et les permissions associées.

#### Livrables :

- Politique générale d'accès de l'EA ;

- Droits d'accès (groupes) pour les niveaux les plus bas du plan de classement (rubrique) en fonction de l'organisation de l'entité.

#### Décision d'étape :

- Validation des livrables par le COPIL.
- Validation du RefGD par les ACV après préavis positif de la DGNSI.

# **Etape 3 : Bilan des impacts et mise en œuvre**

### **Objectif**

Définir les actions de mise en œuvre à court, moyen et long terme, ainsi que les impacts sur le schéma directeur informatique de l'EA, sa situation et ses projets.

#### Comment ?

Evaluer les possibilités de mise en œuvre à court, moyen et long terme en fonction de l'existant et des ressources.

#### Livrables :

- Définition des projets de mise en œuvre à court, moyen et long terme et planning ;
- Bilan de projet et feuille de route à moyen terme.

Décision d'étape : Validation par le COPIL de la feuille de route et clôture du projet.

Note : Acceptation d'un RefGD aura un impact à court terme sur la gestion documentaire de l'EA.